'VlJ0/j\_ **0 <sup>1</sup>**

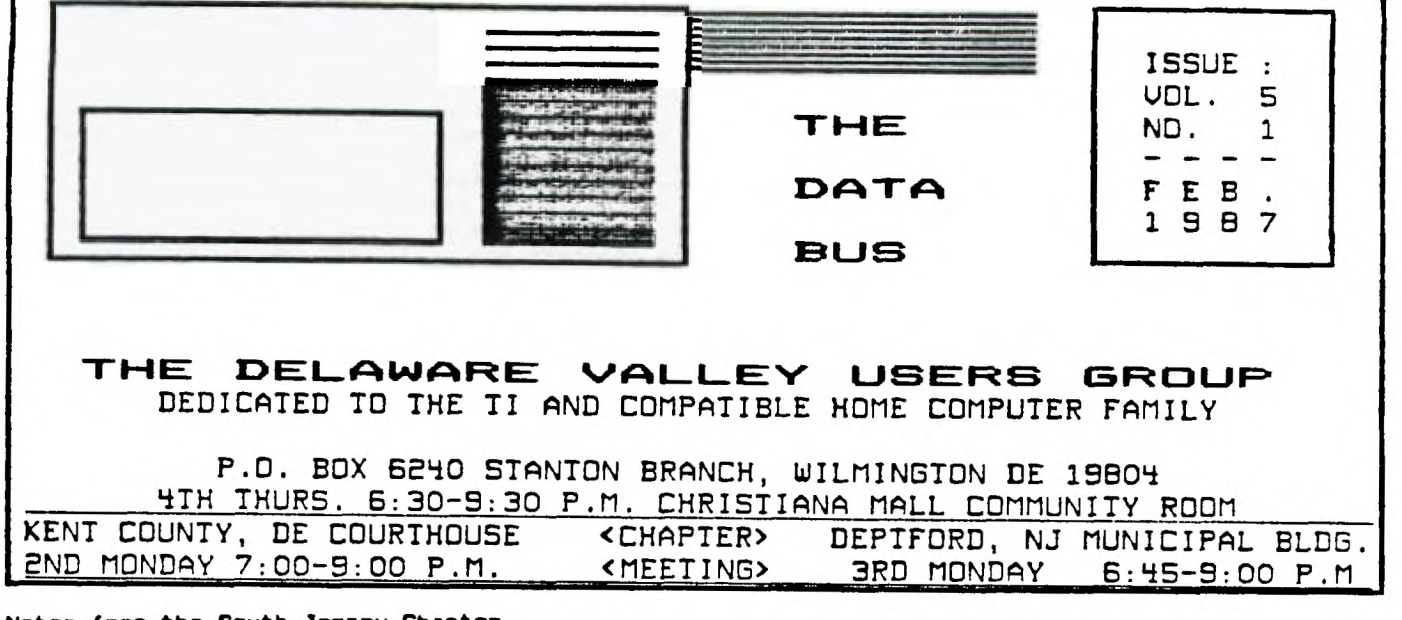

**Notes fro. the South Jersey Chapter by Tony Di Febbo** 

**The raffle for the Myarc 9540 will be at a close by the time of the next South Jersey Chapter meeting. Get your tickets now!!!** 

**Also, a group purchase of the Avatex 300/1200 baud modem is being made. Anyone interested in purchasing one should contact me by electronic mail. Please leave name, address, and phone number.** 

**We are re-introducing a BASIC tutorial class once a month for people who have just started to use their TI. Also, we may begin splinter groups in Assembly Language, Multiplan, and TI-Writer.** 

**There have been some problems with our B.B.S. due to equipment add-ons and we apologize for the trouble it created. Things 'seem" to be DK. We'll keep an eye on this.** 

**Demonstrations at the Feb. meeting will include the Corcomp 512K Standalone Memory unit, DISkASSEMBLER, TI Music Maker Cartridge and other "Music" Programs. A mapping session on TI related problems will be held, too.** 

**The newly elected officers of the South Jersey Chapter are:** 

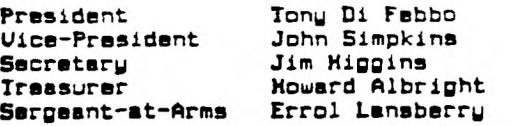

**(Congratulations to the new officers of the South Jersey Chapter and Good Luck. Thank you Tony for bringing us up-to-date.---Editor)** 

# **CHRISTI ANA MEET ING**

**WEDNESDAY** 

 $2/25/87$ 

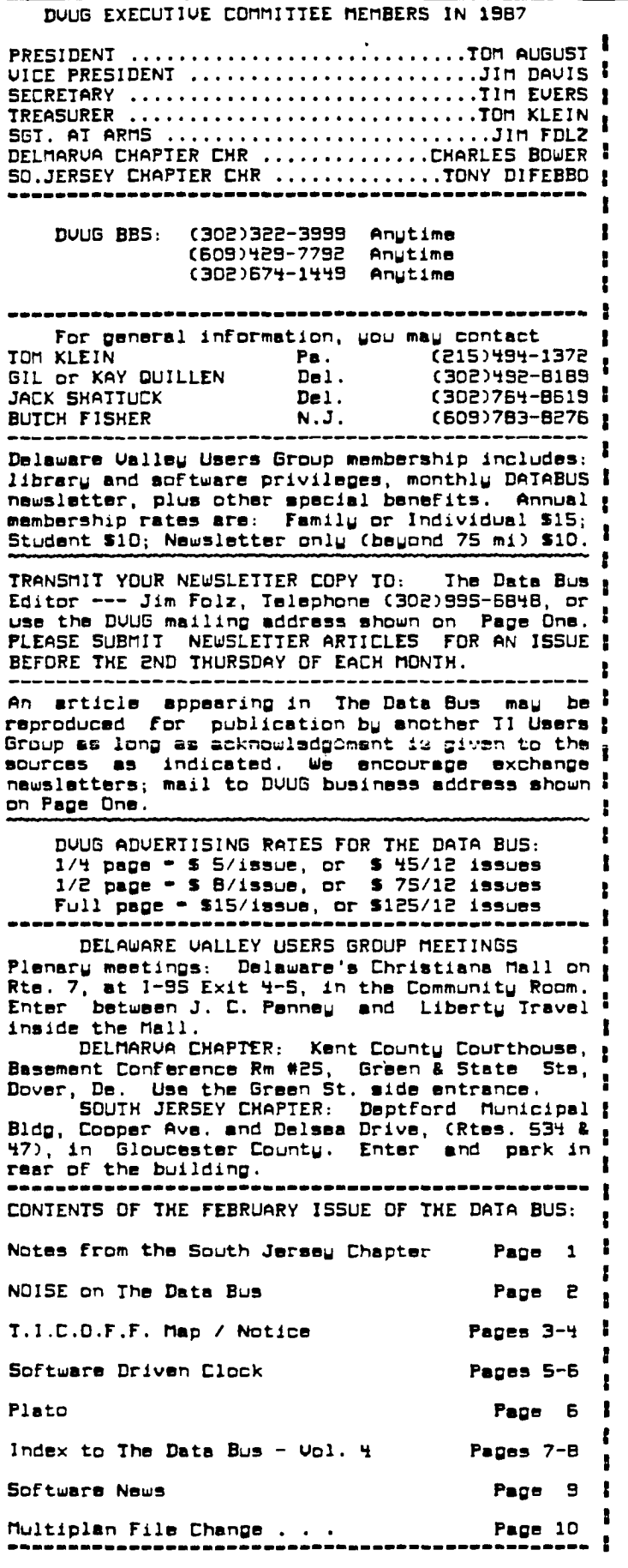

#### **F"AGE DELAWARE VAILA-EV USERS ISFODUF'**

**NOISE on The Data Bus by Jim Folz** 

**This month, I hope to appeal to companies or individuals who hold rights to software that Ithey are making no return upon. Whether the pieces are incomplete, superceded, unmarketed or mature (es in the case of older freeware pieces that are not generating revenue), it seems that these programs are still of value to the TI (community and no useful purpose is served by withholding them. I urge each group and company to examine their holdings and determine if any can be released to the public or as freeware if not already in that form. I ask those who think this position is reasonable to encourage others (including companies). The DOUG offers to assist in releasing this type of software as requested. Requests must be in written form. I hope we all can benefit from these releases.** 

#### **T.I.C.D.F.F.**

**First, note the DATE - March 26,1987; TIME 9:30 AM - 4:00 PM; and PLACE - Roselle Park High School. (See Map Page 3)** 

**DOUG needs VOLUNTEERS to man OUR table in one-hour shifts. We also need demonstration ideas and equipment. PLEASE call Jim Folz, 302-995-6248, if you can help out in some way. I will also start a carpool list for those interested.** 

**The Special Meeting scheduled for February is cancelled. Due to T.I.C.O.F.F., there will not be a Special Meeting in March, either. The next Special Meeting is tentatively scheduled**  for April 25, 1837. Watch Ware for updat<del>es</del>.

**The next regular meeting of the Christiana Group is WEDNESDAY, February 25. This will be our anniversary meeting. Cake and coffee will be served and a 50/50 raffle will be held.** 

**The Christiana Group will also raffle off a Rave keyboard. Chances are \$3.00 and the drawing will be held on the night of the sale of the breakeven ticket. Following this raffle, the raffle of a 1200 baud modem is being considered.** 

**The club has received a "donation ware" disk called RECORDS/4.. It will be available from ttie software library at the next meeting.** 

**A club has reported FBI presence at their TI users group meetings. Those of us that are not motivated by honesty and fairness may find other reasons to honor copyright laws.** 

**Also of note is en offer to sell Plato !software that the seller did not feel that he needed any more. Unfortunately, the software is not on its original disk. What is that smell!** 

**On a different note, John Kelley needs some help to write a program to interface with U of D Plato. Let's give him a hand.** 

**After having been in Chapter 11 for a 'while, it seems that Corcomp is going Chapter 7. Personally, I hate to see this happen. I have had a Micro-Expansion System for some time now and don't know what I would have done without it.** 

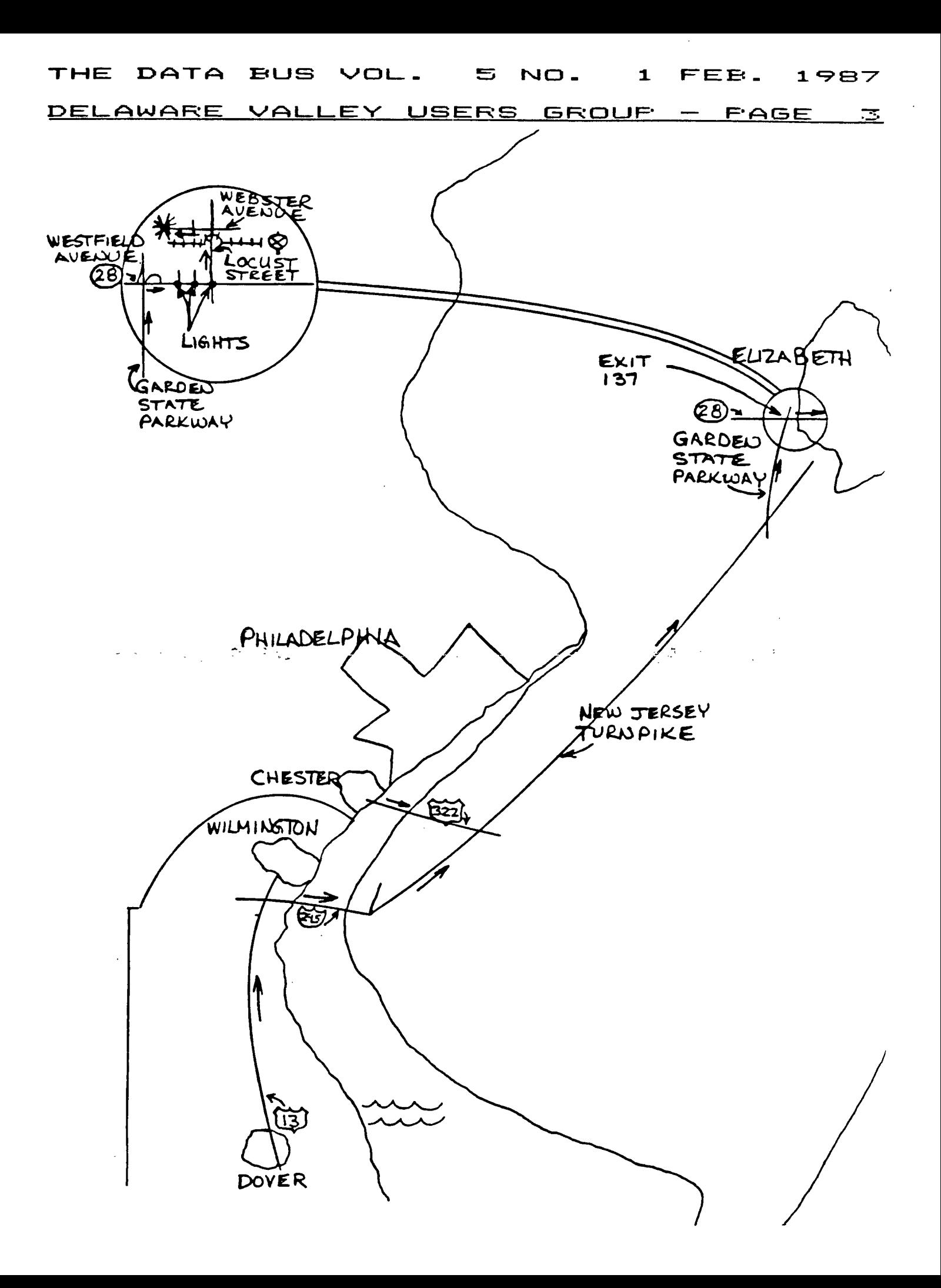

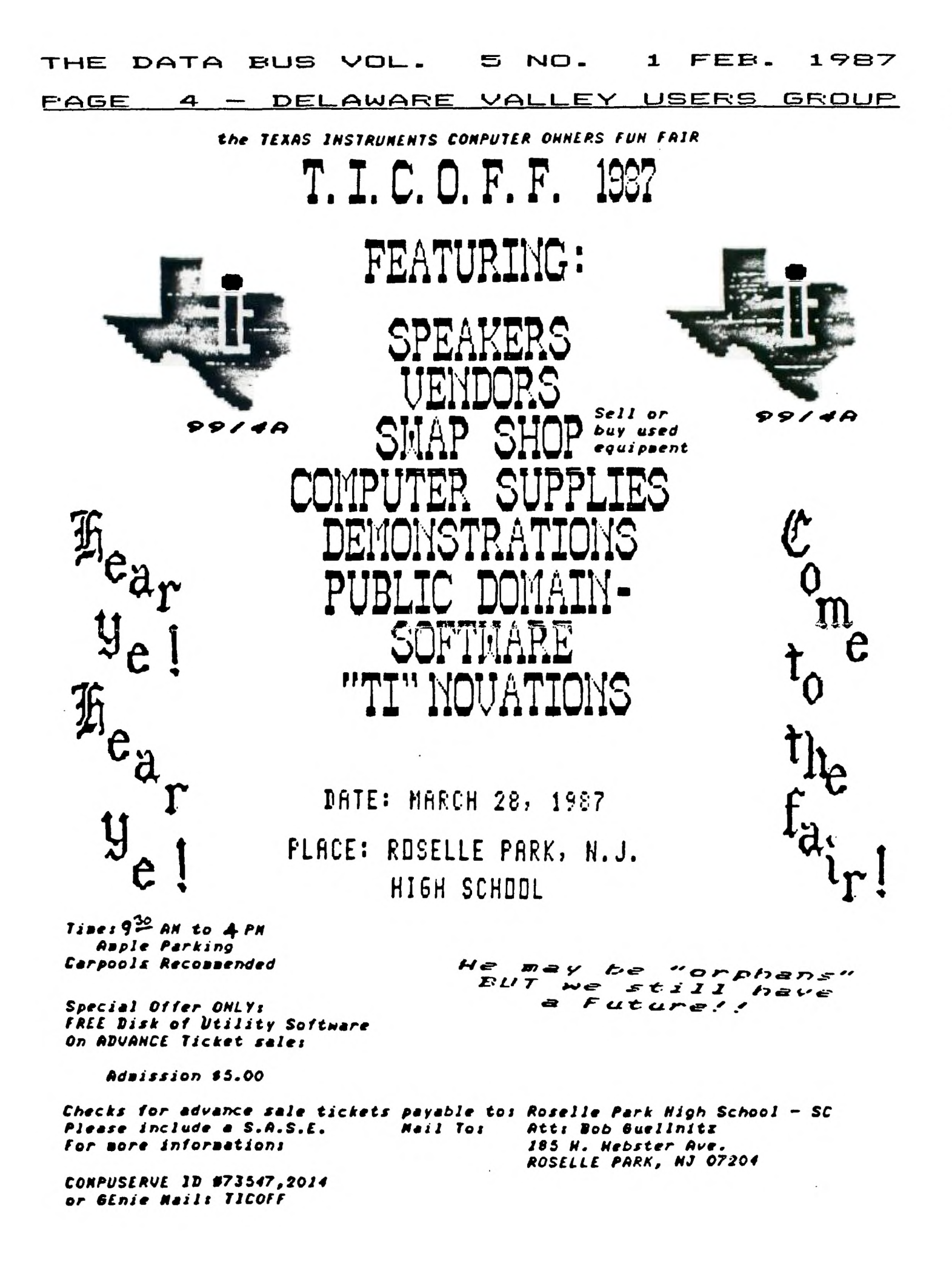

## **THE DATA VOL- n 1 FEE{ . 1987**

 $\sim 100$  km s  $^{-1}$ 

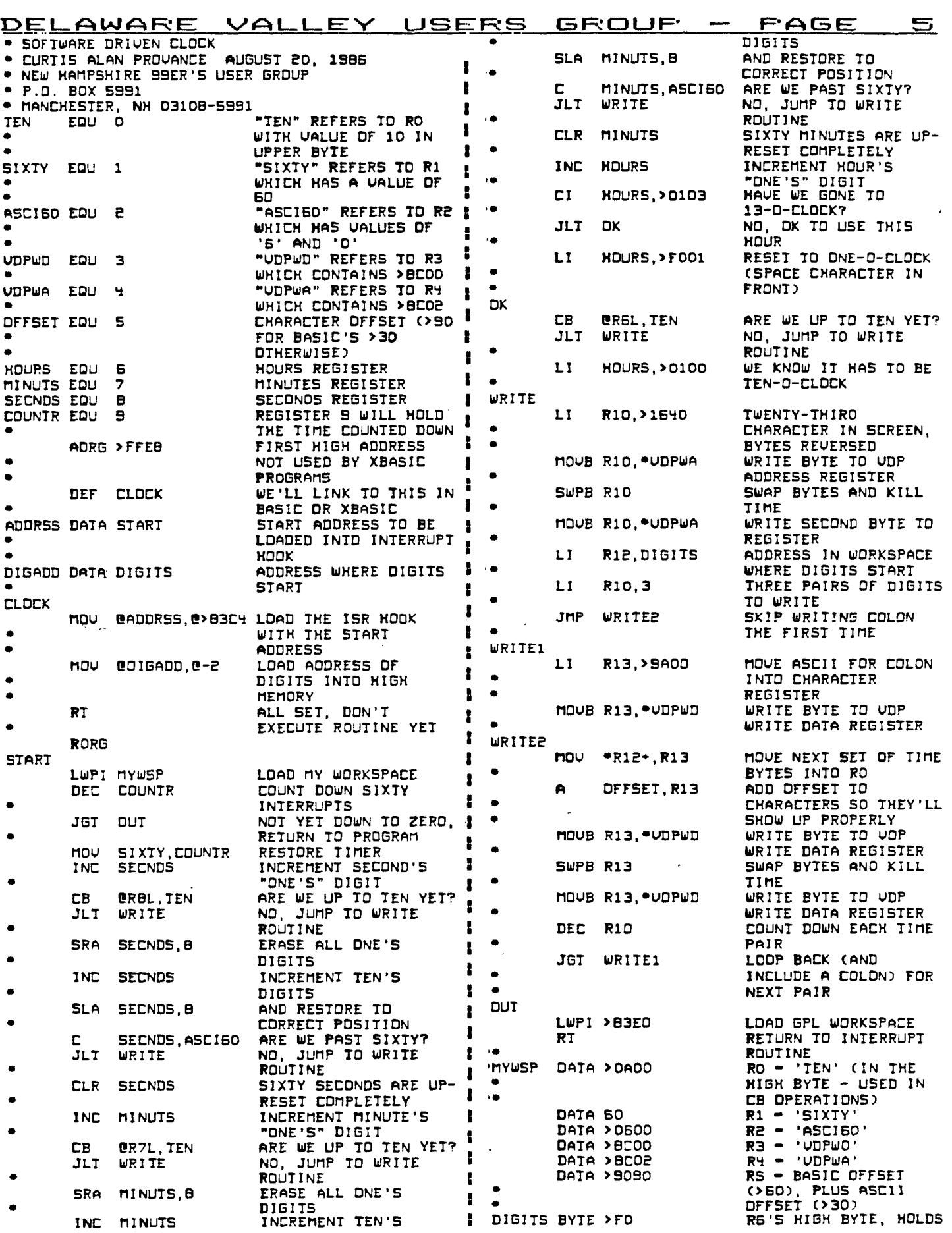

THE DATA BUS VOL. 5 NO. 1 FEB. 1987

 $\mathbf{I}$ 

 $\mathbf{r}$ 

п

 $\mathbf{r}$ 

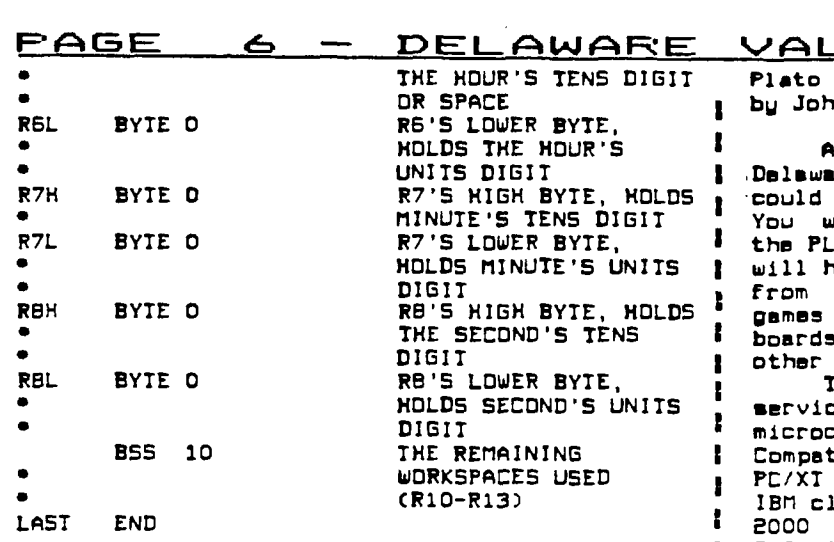

**100 CALL INIT 110 CALL LOAD("DSK1.CLOCK") 120 CALL LINKC"CLOCK") 130 CALL PEEK(-2,A,B) 140 ADDRESS-01•256+13-1 150 INPUT "INPUT TIME: HHMMS**  S **":TIMES 160 IF ASCCTIMES)>48 THEN 1B 0**<br>170 SPACE<mark>-</mark>1 **190 TIMESwSEGSCTIMES&"000000 00",1,B) 190 FOR X-14-SPACE TO B**  200 CALL LOAD(CODRESP+X,VAL( **SEGS(TIMES,X,1))) 210 NEXT X** 

This simple program should work in BASIC with **either the E/A module or Minimem. It will also , work in XBASIC. ADDRESS points to the byte immediately before the DIGITS register. This was 1 done to allow X to start at "1" and to use X as both an address reference and a string reference. : You may change the time at any point in your programs. WARNING Before you run any programs 1 you should kill this routine by: 1 CALL LOAD(-31804,0,0). You should also disable this routine if you are loading machine code with <sup>1</sup>** an absolute origin. If you don't know, try it the worst that will happen is a lock-up forcing a **i reboot.** 

**LLEY USERS GROUP** 

**OR SPACE by John L. Kelley** 

A couple of months ago the University of **UNITS DIGIT 1 .Delaware announced that home computer users R7'S HIGH BYTE, HOLDS 2 could now subscribe to the educational networks. MINUTE'S TENS DIGIT : You would be able to link your home computer to R7'S LOWER BYTE, I the PLATO educational offerings. Subscribers**  have access to a range of services: courses **a**griculture to psychology; educational<br>a for children; and electronic "bulletin **And electronic "bulletin** ds" that will enable you to communicate with r local or national users.

Those who want to subcribe to the new  **must have a 1200 baud 212A modem and a microcomputer compatible with the PLATO network. Compatible microcomputers include the IBM PC, PC/XT and PC/AT with color graphic adapter; most**  clones such as the Tandy 1200, the Tandy and the Leading Edge; the Atari 400, 600, **1 800, 1200XL, BOOXL; the Apple Macintosh; and the Commodore Amiga.** 

**Information on Home Network is available 1 from Rae Stabosz at 451-9161.** 

**Sounds good except there is no software at . the present time for the TI-95/4A. I have been told that someone did write a program for the TI <sup>1</sup>a few years ago for use at the University but no one seems to know who. I have tried all the , ;software we have at the present on the system I and we don't have s winner yet. Rae has been 1 ;kind enough to send me a copy of the protocol required for the system. If anyone out there in PEQUITED FOR the system. If anyone out there in**<br>I land can write a program for use with the<br>Biland Time the beam for a promised of the angle of the state of the state of the state of the state of the state of the state o **i !PLATO, I will be happy to send them a copy of I the protocol. PLATO works •lith a 64 column screen and special graphics.** 

**Anyone interested in writing a program can 1 get a copy of the protocol by contacting me on TIBBS (302)-3223995 or by letter.** 

**. 5 Holly Dr. Oak Run** 

**You maw create the object directly, but it must be saved in FIXED BO format. After entering this with the TI-Writer editor, use "PF" then "F DSK1.CLOCK".** 

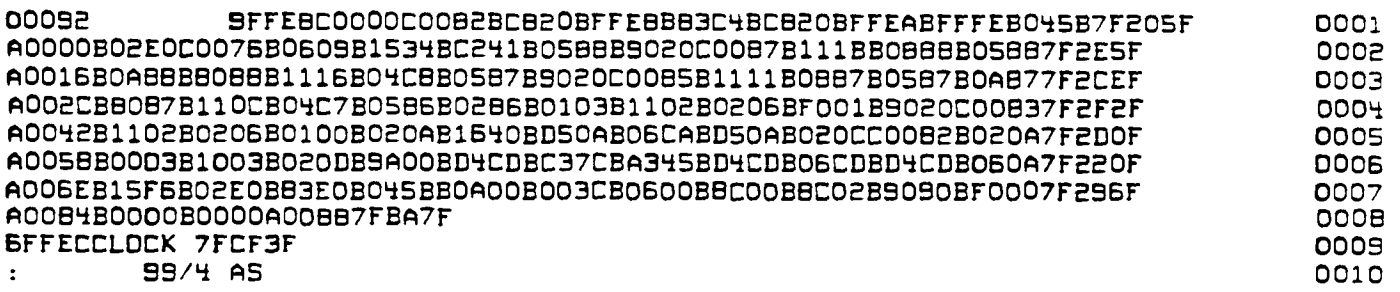

#### T**HE DATA BUS VOL . 5 NO . 1 F"EEt . 1 9\$3 -7**

**!DELAWARE 11,..,ALL\_E'Y' USERS GROUP - RAGE '7** 

### INDEX TO "THE DATA BUS", VOLUME 4

**All references are to issues in Volume 4 (February,1986-January,1987). E.g., 5:6 indicates (Volume 4) Issue Number 5, Page 6. References found in parentheses (12:9) indicate correction to data earlier in Volume 4.** 

**An index to Vol. 3 appears in THE DATA BUS, Vol. 4:1 (Feb.'86), p. 9-18.** 

#### **ADVERTISEMENTS**

**GRAPHX Pictures 6:8, 7:4**  GRAPHX Companion III 9:8, 10:6 **JOY PAINT 99 6:4 PRE-SCAN IT! 8:8 Software Duplicators (Disks) 8:6, 9:4 South Jersey Computers 4:2, 5:18,** 

**7:3, 8:4, 11:8** 

#### **ASSEMBLY LANGUAGE**

**Converting program format 4:8, 5:4 GPL Assembler 6:9 SAVEY1 program recovery 11:3 See also under: PROGRAMS (LISTINGS)** 

**BASIC (See also: PROGRAMMING TIPS, TAPE ITEMS)** 

**Personal Record Keeping commands 6:18 Tape data files 4:9** 

#### **BOOKS FOR TI**

**COMPUTE! Paperbacks 7:5 Cracking the TI-59/4A 2:18 FORTH Beginner's Note Book 4:7 FORTH Notes #5 4:7 HCJournal 5:1 The Orphan Chronicles 2:11, 4:6 The Orphan's Survival Handbook 12:3 TI Intern (GPL Code) 6:9** 

**BULLETIN BOARDS (See also: MODEMS) CompuServe - see references under CIS (i.e., CompuServe Information Service) Downloading Public Domain (CIS) 9:3 Downloading )Modem with FASTTERH 3:8 GENIE Network 12:2 Passwords/Security 11:1,5 TI Forum (CIS) 8:2 Tips for DWG TIBBS 3:8** 

## **CALL KEY**

**CALL LOAD 5:9** 

**CALL PEEK 5:9** 

**CHANGE OF ADDRESS (See also: USER GROUPS) DVUG Chapters 6:9, 12:2 Intelpro, Thomson Software 6:9 Navarone 4:18** 

**CHIP Upgrades 9:2** 

**CWIPUTER CARE/REPAIR/SET UP Cleaning cartridge contact 3:9, 6:11 Disk drive head settings 3:18 Repairs offered 6:9 Replacement MiniNem battery 6:5 Replacement P -Box fan 4:18 Work Station 12:6-8** 

#### **COMPUTER FAIRS**

**Non -DVUG Fairs (Out-of-Town): Baltimore,MD 2:1 Chicago,IL 9:2 Del.Tech.C.C. 7:1 Lancaster,PA 1:1, 7:1 Meadowlands,Nj 18:2 Pawtucket,RI 8:2 Tidewater,VA 7:1 Trenton,NJ 2:1 DWG Involved: T.I.C.O.F.F. 1986 1:3, 2:4-5 T.1.C.O.F.F. 1987 6:3, 18:2 Tri-State Computer Fair 8:2** 

**COMJERSIONS Disk/Tape/Disk 9:9**  Number Bases 9:18 (Cf. Vol.3:6,p.8)

#### **COPYRIGHT**

**CompuServe (CIS) 9:3, 18:3 COMPUTE! Copying 9:3 DM 1888 1:5, 4:3 FORTH 4:7 Sales v. Piracy 1:4, 5:7-8 TI-Issued Software 18:3** 

**DISK MANAGERS CorComp Move command 4:18 DM 1188 1:5, 4:3, 9:2 DM 1882 6:9** 

**DWG Constitution Changes 8:1, 9:3, 18:2 DWG Disk-of-the-Month 18:3, 11:3 DWG Maps of meeting sites - Deptford (So. Jersey Chapter) 9:1 Lore Ave. (No. Wilmington) 5:2, 18:5, (12:9) DWG Membership ('85 vs. '86) 7:3 DWG Newsletter articles on disk 12:2 EXTENDED BASIC (X8) - ( See also: PROGRAMMING TIPS) HechAtronics 6:18 Myarc 1:8, 2:7 SUPER XE 1:4** 

**FAIRIORE/FREEWARE (See also: PRODUCT LISTINGS) List available from MICROpendiue 4:6 Generally 1:4, 4:6, 7:1 CM 1188 marketing controversy 1:5 MASSCOPY placed in Public Domain 12:2** 

#### **FORTH**

**FIG FORTH Cartridge 4:7 Reference resources 4:7, 6:10 Screen Dump Program 4:7 Utility program 6:9** 

**GRAM KRACKER 1:1** 

**GRAPHIC PRODUCTS CHARACTER SETS k GRAPHIC DESIGNS 5:18 (6:9), 11:3 FONT WRITER 11:3 GRAM PICTURES 4:18, 6:8 JOY PAINT 99 6:4 THE PRINTER'S APPRENTICE 12:3 TI-ARTIST loaded onto RAMDisk 2:7 TI-ARTIST shown at DWG 3:1** 

**GRAPHIC PROGRAMMING LANGUAGE (GPL) Products available 6:9** 

#### **KEYBOARDS IBM compatibility using 99/4A 12:6**

**Interface schematic 8:5 RAVE 99/181 7:1** 

#### **THE DATA BUS VOL. n r4o. 1 FEB .**  1987 **RAGE B — DELAWARE VALLEY USERS GROUP**

## **INDEX TO "THE DATA BUS", VOLUME 4**

### **- CONTINUED -**

**MAGAZINESAEWSLETTERS (See also: OTHER USER GROUPS) The Computer Shopper 4:5 Electronic House 4:18 Mae Computer (HC) Magazine/Journal 3:7, 5:1 MICROpendium 4:6 The Smart Programer 3:7 Super 99 Monthly 3:7** 

#### **MEMORY**

**Sector Dump (XB Program) 5:5 TI addressing sap 5:5** 

#### **MODEMS**

**1288 Baud under \$188 4:4, 5:9 Avatex pin locations 7:1 File Transfers in BASIC 9:18 General Discussion 10:1 Telephone frequencies 8:18** 

**MITIPLFN (See also: SPREADSHEETS) Changing MPINTR file 4:7 Formatting printer 2:3** 

#### **MYARC**

Computer (GENEVE) 6:5 **Extended BASIC Disk Version 2.1 11:3 Loading files onto RAMDISK 2:7** 

**PRINTERS (See also: GRAPHIC PRODUCTS) Formatting with MULTIPLAN 2:3 IEEE 4 Interface 18:2 JOY PAINT Compatability 7:1 Minute Manual for Dot Matrix Printers 7:5 NEC/PROWRITER Escape code 5:9 SGIO HEX listing 6:18** 

**PRODUCT COMMENTS AND REVIEWS (See also: COMPUTER FAIRS) 4A/TALK 3:6 CorComp 9988 M.E.S. 4:5 DISK MANAGER (DM) 1108 1:5 PLATO Discount Software B:2 SUPER XB 1:4 TURBO XT IBM compatible unit 12:3,6**  XB **DETECTIVE 4:3** 

**PRODUCT LISTINGS (See also: ADVERTISEMENTS, FAIRWARE, TIGERCUB) Generally 2:18, 4:4-5,18; 5:9,1e; 6:5,9 Educational 4:18, 6:9 Income Tax Aids 12:3 Upgrading Your System One Step at a Time 4:4-5 Vendors (Partial List) 4:4, 9:7, 12:5** 

**PROGR•41ING TIPS CALL KEY 3:3**  Error trapping (XBasic) 5:6, 9:7 **Menu Programming 18:4 The ON ... Statement 9:6 Program formats 3:4-5; 4:8, 5:4 Tape data files in BASIC 4:9** 

**PROGRAMS (LISTINGS) Assesbly Debug Mode 7:6-9 Assembly Cross Reference Debug Table 10:5,7-18; 11:5-7 Assembly Loader 11:4,8 Assembly Screen Dump/Retriever 12:4 Computer Shopper Contest 18:3 Cursor Control in BASIC 7:9,10 Disk/Tape/Disk Conversions (Assembly Language) 9;9 FORTH Screen Dump 4:7 HANDY DANDY ADDER (XB) 6:6-7 Hex Dump (Multiple modes) 8:3-4,7,9,18 Printer formatting with MULTIPLAN 2:3 Sector Memory Dump (XB) 5:5** 

#### **RAMDISK**

**ATRONICS 128E card from RYTE DATA 6:9 HORIZON 192K 4:5 Loading files onto Myarc R. 2:7 Loading FLNLWRITER onto R. 6:18 Loading T1-ARTIST onto R. 2:7** 

#### **ROBOTICS 4:18**

**SCREEN DUMP LISTINGS Assembly Language 12:4 FORTH 4:7** 

**SECTOR EDITING Changing TI-WRITER Tabs 6:18 Eliminating D/F BO Autostart 5:4 MPINTR file 4:7 Sector Memory Dump Program 5:5** 

**SOFTWARE - See under topic heading** 

**SPEECH PROGRAMMING With TE -2 cartridge 3:9-18** 

**SPREADSHEETS Changing MPINTR file 4:7 MULTIPLAN used to format printer 2:3** 

**TAPE ITEMS Data files in BASIC 4:9 Product Information 4:18, 5:9, 7:1, 11:3** 

**TI-WRITER Manual Sale 7:1** 

**TIGERCUB Product Information 7:10 TIPS 131 1:6-7 TIPS #31 2:8-9 TIPS 133-41 (on disk Tips 14) 12:3** 

**USER GROUPS Change of address 6:9 Listings 5:9, 6:5, 6:9 Newsletter topics 6:18** 

**MAKING CONTRIBUTIONS FOR USE OF 'PILOT' FAIRWARE PROGRAMS FROM DWG LIBRARY** 

**As noted previously in The Data Bus pages, the PILOT language creator Thomas Weithofer passed away as a result of the affliction of Cystic Fibrosis.** 

**Both his PILOT disk of 358 sectors, and a documentation disk of 339 sectors, are available from our library.** 

**Thomas' father, Frank, requests any suggested 118 fairware donations go to: MINISTRY to ELDERLY SICK, Nerinx, KY 48049, instead of to family members.** 

## **THE DATA BUS (...-<sup>0</sup> 0L. 5 r-40. 1 FEB. 19e3 DELAWARE ')ALLEY U:13ERS 'GROUP — PAGE**   $\mathcal{P}$ **SOFTWARE NEWS By Jack Shattuck - DVUG** Software Library Service

#### **MC'S FEBRLYitY DISK OF THE MONTH: CHARACTER DESIGN AIDS**

**For the third time in four months we have available a single-theme Disk -of -the-Mooth. Included are listings of the character codes for the TI character sets, editor utilities to create your own, an example or two, printer programs to list or display them, a program for Epsoncompatible dot matrix printers to change the char fonts, and a banner program you can adjust with your choice of the fill-in character.** 

**For the two Assembly Language loaders, in case you don't have the E/A cartridge or the December Disk-of-the month, Fairware XB loaders have been included.** 

**Read documentation for the convenient EASYSPRITE, which could be used for standard 8x8 characters as well. The Editor/Assembler cartridge can read/write text files**  as well as edit TI source code. Remember, A/L routines **need an extra 32K memory when called from XBasic or E/A.** 

**IF YOU WANT SOME UTILITIES TO USE THE DISK-OF-THE-MONTH:** 

**If you don't have a Display/Variable 88 file reader**  from the DUUG Library yet (DM1888 includes one, too), an **unusual choice of options is avilable as Fairware.** 

**Steven D. Mehr, 633 Hollyburne Lane, Thousand Oaks, CA, 91368: PRINTOUT includes multiple-mode printing styles, altered line spacing, text or graphic file printing, D/V or D/F 88 files in single or multiple copies, optional form feeds between files and a disk catalog option. Send disk, postage, return mailer; \$5 donation suggested.** 

**Jurgen 94italski, 218 Lake St., Northville, MI 48167 has RAPID SCROLL. 188% A/L routine loadable from TI-Writer, E/A, X8 or MiniMem. 32K needed, allows various windowing of text to avoid some annoyances of TI-Writer. Stamped return mailer and \$3-\$5 donation obtains it.** 

**Martin Smoley's FILE READER and Steve Patterson's FILE READER 1882 were discussed before (Data Bus, Vol. 4, No. 2, p.18; Vol. 4, No. 6, page 9). The latter is called an XB 161( version of RAPID SCROLL.** 

**John E. Taylor, 2171 Estaline Drive., Florence,AL 35638, offers SPRITE BUILDER, Version 4, in XE, with 32Y needed to access some A/L routines. Includes documented source code. Earlier version 2 for 16K tape use is available, with machine language routines, and with 115 predefined patterns.** 

**Taylor used to sell it commercially, you can get it for \$7.58 SS/S0 or \$5 DS/SD version, or free for disk, a return mailer and postage. (YOU initialize disk FIRST.)** 

#### **IT'S STILL THAT TAXING SEASON .. .**

**Another tax preparation program, TAXi4STER, XB, 32Y and your printer, is available from Howard Arnold of 218 Beech Valley Road, Lewisville, NC 27823. Prints a final .tax return onto the IRS form. \$5 covers disk, all costs.** 

**Your 1848 can be prepared via a Multiplan template, as provided by Herman Geschwind, 1714 Clarendon Drive, Greensboro, NC 27418. It was included on Barry Traver's diskazine Vol. 1, Number 5. Another nice item for same tax reduction features was included on the prior GENIAL TRAVelER (Barry's gem), as well. I've spoken directly to the author, who's indicated they're intended for public domain consumption. We've put them in the DWG library, and let our SYSOPs use them as well.** 

**Geschwind is working on some future Multiplan tax issuances, as well, but regrets he can't do the W-4 yet.** 

#### **NEN GENIAL TRAVelER DISKAZINE VOLLHE: SAVE BEFORE FEB.28**

Genial Computerware, located at **P25** Green Valley **Drive, Philadelphia, PA 19128, is the source of GENIAL TRAVelER, which offered six disks, packed with very fine software, for \$38 during its first volume year. Packed, in that use of 'flippies' meant over 788 sectors/disk, even for TI SS/SD owners.** 

**Charter subscribers got 3 bonus flippies during the first year, as well. Barry Traver, author of ARCHIVER, has helped disseminate some great Fairware this way. If you postmark a subscription to Volume 2 by February 28, you get the next 6 issues at \$38; otherwise \$36. Duality of software is unusually outstanding. MdfoMillMMIP** SOMMUMMOM*MUMMUM* MMUMMUMWMAMUUMM *MMMMM* MMAIMMUM.

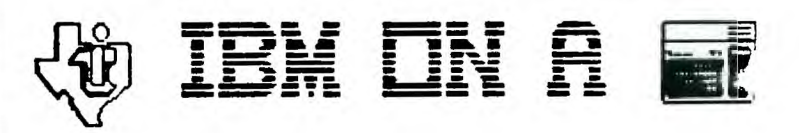

**Triton has enlarged on the options for the Turbo XT add-on available to TI -99/4A users. The 256K version is \$459 (plus 819.98 shipping), but you can also get either green or amber monochrome 88-col. monitor, 512K (instead of 256K), plus !EH XT keyboard all for an extra \$119.** 

512K & IBM keyboard, your choice of the mono/color **graphics card, but with YOU providing the monitor, would be only \$50 more than the \$499 basic cost.** 

**A variety of internal and external add-ons also are available, from floppy disks to 28 mg hard drives (which would run an extra \$499). Call 1-888-227-6980 for info.** 

#### **MLLTIFtAN FILE CHANGE TO LOAD FROM DSK2**

**(Suggested by Jim Ellis, as printed in the April, 1986, Hoosier Users Group HUGggers' Newsletter)** 

**You can change the default drive sought by Multiplan**  to access files from DSK1 to DSK2 by revising the second **sector of the HPINTR file. A portion is excerpted below with the dashes normally filled by hex digits 31 (which equate to '1' in decimal). Change them to 32 (which is hex for '2') by using a disk sector editor (available in the DWG library), then save the new sector back to your disk. When you load MUltiplan, you won't see it display DSK2 under the TRANS/LOAD OPTION, but it will look at drive 2 for your files.** 

**The sector looks like this in part:** 

**392C 8328 WC 8328 380e 8328 38FE 8328 35F2 8328 30C.6 8328 3F46 8888 0088 1888 0888 8088 1808 8088 1888 8800 1818 8180 me 8888 8888 8889 8888 0888 2EAA 0888 1888 1888 8888 8880 8088 1008 8888 1808 0888 8888 8885 4453 4B-- 2E29 8018 4453 482E 449 4Dti 2E4F 5445 5 5:4C 415? :eP,E 4453 482E 5449 4D50 2E4D 5848 4054 8888 1888 1808 1888 18118 0888 0826 8808 8888 etc. Change 4831 to redd 4832.** 

**Here are some other Loading considerations:** 

**It is not uncommon to see the less-frequently-used lower case characters redefined for graphic purposes.** 

**However, a slight nuisance remains when you prepare to run the next program. XBasic's CALL CHARPAT will not restore normative lower text patterns. Calling NEN still won't help. You could return to the TI title screen by invoking the command CALL LOAD( -31961,51) -:: END.** 

**A second, more practical method: CALL LOAD( -31961, 149) :: END will reset all character sets, seek and run a DSK1.L0AD program you have on your disk. This. allows you to return to a menu loader, ready to roll like new.** 

From within an XB program (if you have 32K); you can run **the CorComp Manager with this sequence: CALL 1NIT :: DELETE 'LD-OIDS' :: CALL LINK('MGR').** 

**From MiniMem, you can load TI FORTH using Option 3 'Mini Mem', then Option 1 'Load & Run'.** 

**From an Editor/Assembler program that locks up on you, a CALL LEAD( -31848,96,41) in TI BASIC will return to E/A, without initializing memory expansion.** 

**(Last 3 tips in LA 99'ers TOPICS. Their December, 1984,**  issue has a *lich* cemparison of Data Base programs, which **includes a review of: ACORN99 (Oak Tree Systems), DBMS (Navarone), oel (SPC Software), D899 (Quality 99), DR388 (Intl. Users Group), DBX (Western Ware), PRIASE (William Warren), and TURBO DATOVA4 (Easy Ware). Our DWG lending library of newsletters from other User Groups has it.** 

CHRISTIANA MEETING CHANGED= HEDNESDAY, FEB. 25. **HAKE SURE YOUR MEMBERSHIP IS CURRENT - BRING YOUR BALLOT!** 

**WWWWWWWWWWWWWWWWWWWWWWWWUUWU**  W..WWWWWWWWWWWWWW **\ DELAWARE VALLEY USERS' GROUP \ P. D. BOX 6240**   $^{\ast}\Omega$ **\ STANTON BRANCH**  CLÀSS **\ WILMINGTON, DE 1980q**   $\lambda$ **\ Subscription \ expires with TO: \ date on label**  N 0000 EDMONTON 99' ER ONLINE  $\lambda$ P.O. BOX 11983 N  $\overline{\phantom{a}}$ EDMONTON ALB. CANADA T53 3L1 ١ \\\\\\\\\\\\\\\\\\\\\\\\\\\\\\\\\\\///////////////////////////////////